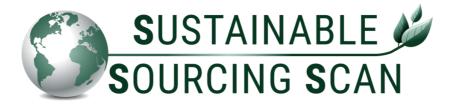

# **Manual End Users**

- > Instruction data-transfer CSV-file
- > Instruction Floridata Portal SSS

This manual describes how to fill in the required CSV-file correctly and gives an explanation of the SSS functionalities in the Floridata Portal.

Read more on the website <u>www.sustainablesourcingscan.eu</u> about the purpose, advantages and involved parties of the SSS.

By: Floridata Team – info@sustainablesourcingscan.euDate: October 2021Version: Final 1.0

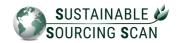

# Table of contents

| Part 1: Instruction data-transfer SSS                  | 3  |
|--------------------------------------------------------|----|
| 1.1. Technical design of the CSV-file                  | 3  |
| 1.2. Transfer the CSV-file via e-mail                  | 3  |
| 1.3. Specifications of the CSV-file                    | 4  |
| 1.4. Example of a correctly completed CSV-file         | 6  |
| Part 2: Instruction Floridata Portal SSS               | 7  |
| 2.1. User rights and access to Floridata Portal        | 7  |
| 2.2. Four dashboards available in the Floridata Portal | 8  |
| 2.3. Dashboard Summary                                 | 8  |
| 2.4. Proof of Sustainable Purchase                     | 9  |
| 2.5. Dashboard Growers                                 | 10 |
| 2.6. Dashboard Product Groups                          | 11 |
| 2.7. Dashboard Countries                               | 12 |

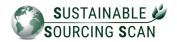

## Part 1: Instruction data-transfer SSS

This is an explanation about the data-transfer of the purchase information.

#### 1.1. Technical design of the CSV-file

The data transfer of trade information takes place via an UTF-8 CSV-file.

| HEADER     | The first row of the file serves as header and exists of specific field<br>names as mentioned in the table below. The field names in the<br>header need to be in sync with the field names mentioned in this<br>document. When an adjustment is made in the header, the whole<br>CSV-file cannot be processed. |
|------------|----------------------------------------------------------------------------------------------------|
| OTHER ROWS | Row number two and further contains purchase data.                                                                                                    |
| SEPARATOR  | The column separator is a ; (semicolon) and all values need to be inserted in the CSV-file with double quotes. Numbers/digits need to be inserted without separator.                                                                                                    |
| PERIOD     | The data over a certain period (month/year) needs to be transferred<br>in one go. When the same period is inserted in another message,<br>again, the data from the first message will be overwritten. In one<br>message it is allowed to insert multiple periods (months).                                     |
| NAMING     | The name of the message needs to be unique and is allowed to contain a maximum of 100 characters. A meaningful filename is recommended (company name/period).                                                                                                    |

#### **1.2. Transfer the CSV-file via e-mail**

The fully completed CSV-files can be e-mailed to <u>sustainability@floridata.eu</u>.

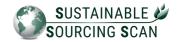

**1.3. Specifications of the CSV-file** The CSV-file with trade information must be transferred in accordance with the specifications below.

| Attribute                                 | Fieldname in file<br>(this is the header<br>in the first row of<br>column A up to and<br>including column<br>M) |                         | Mandatory                                                                                                    | Validation rules                                                                                                    | Comments                                                                                |
|-------------------------------------------|----------------------------------------------------------------------------------------------------|-------------------------|----------------------------------------------------------------------------------------------------|----------------------------------------------------------------------------------------------------|-----------------------------------------------------------------------------------------|
| Your Floridata<br>participation<br>number | FloridataNumber                                                                                                 | Numeric<br>(1-4 digits) | YES                                                                                                    | Value between 1<br>and 9999                                                                                               | Unique number<br>among which<br>your company<br>is known at<br>Floridata                |
| GLN Buyer<br>(company code)               | BuyerGLN                                                                                                    | Numeric<br>(13 digits)  | YES, one of both<br>fields needs to be<br>filled; preferably the<br>Buyer GLN.<br>So please do not fill in<br>both the GLN Buyer<br>and AuctionCode<br>Buyer. | When filled in,<br>value larger than<br>0<br>The GLN needs<br>to be a GLN on<br>company level<br>with the role =<br>Buyer | Unique<br>identification<br>Buyer                                                       |
| AuctionCode<br>Buyer                      | BuyerAuctionCode                                                                                                | Numeric<br>(6 digits)   |                                                                                                    | When filled in,<br>value larger than<br>0                                                                                 |                                                                                         |
| Identification<br>Auction Buyer           | BuyerAuction                                                                                                    | Text<br>(1 letter)      | Mandatory when<br>KoperVeilingCode is<br>filled in                                                                                                    | F =<br>FloraHolland<br>P =<br>Plantion                                                                                    | Identification<br>by which<br>auction the<br>auctioncode of<br>the Buyer is<br>issued.  |
| GLN<br>Seller<br>(company code)           | SellerGLN                                                                                                    | Numeric<br>(13 digits)  | YES, one of both<br>fields needs to be<br>filled; preferably the<br>GLN Seller.                                                                               | When filled in,<br>value equals or<br>larger than 0                                                                       | Unique<br>identification<br>Seller                                                      |
| AuctionCode<br>Seller                     | SellerAuctionCode                                                                                               | Numeric<br>(6 digits)   | So please do not fill in<br>both the GLN Buyer<br>and AuctionCode<br>Seller.                                                                                  | When filled in,<br>value larger than<br>0                                                                                 |                                                                                         |
| Identification<br>Auction<br>Seller       | SellerAuction                                                                                                   | Text<br>(1 letter)      | Mandatory when<br>VerkoperVeilingCode<br>is filled in                                                                                                    | F =<br>FloraHolland<br>P =<br>Plantion                                                                                    | Identification<br>by which<br>auction the<br>auctioncode of<br>the Seller is<br>issued. |

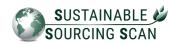

| GPC Brick                                   | ProductGPC      | Numeric<br>(8 digits)   | YES, one of both<br>fields needs to be<br>filled; preferably the<br>GPC. | When filled in,<br>value larger than<br>or equal to<br>10000000 | Unique<br>identification<br>Productgroup<br>(in GPC terms<br>this is a Brick)            |
|---------------------------------------------|-----------------|-------------------------|--------------------------------------------------------------------------|-----------------------------------------------------------------|------------------------------------------------------------------------------------------|
| VBN productcode                             | ProductVBNCode  | Numeric<br>(6 digits)   |                                                                          | When filled in,<br>value between 1<br>and 999999                |                                                                                          |
| ISO-country code<br>of Country of<br>origin | CountryOfOrigin | Text<br>(2 letters)     | YES                                                                      | Two letter code in capital letters                              | Unique<br>identification of<br>the country of<br>origin where<br>the product is<br>grown |
| Year                                        | Year            | Numeric<br>(4 digits)   | YES                                                                      | >= 2015                                                         | The year in<br>which the<br>products were<br>purchased                                   |
| Month                                       | Month           | Numeric<br>(1/2 digits) | YES                                                                      | 1 - 12                                                          | The month in<br>which the<br>products were<br>purchased                                  |
| Amount                                      | Number          | Numeric                 | YES                                                                      | > 0                                                             | The number of<br>items (quantity)<br>purchased                                           |

Please find more information about above mentioned attributes and coding:

#### Accessible with subscription:

GLN Buyers and Sellers, FloraHolland/Plantion auctioncodes, GPC Bricks and VBN Products, ISO- country codes. https://www.floricode.com/en-us/distribution

#### Accessible without subscription:

ISO- country codes http://www.floricode.com/Portals/0/Downloads/VBN%20codes/N-Landencodes.pdf

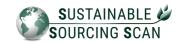

#### 1.4. Example of a correctly completed CSV-file

| А         | В             | С         | D        | Е             | F             | G             | Н          | 1              | J        | К    | L     | М      |
|-----------|---------------|-----------|----------|---------------|---------------|---------------|------------|----------------|----------|------|-------|--------|
| Floridata | l BuyerGLN    | BuyerAuct | BuyerAuc | SellerGLN     | SellerAuction | SellerAuction | ProductGPC | ProductVBNCode | CountryC | Year | Month | Number |
| 444       | 8714222222444 |           |          | 8718288888888 |               |               |            | 8214           | DE       | 2021 | 3     | 1      |
| 444       | 8714222222444 |           |          | 0             |               |               | 1000666    |                | UG       | 2021 | 3     | 108    |
| 444       | 8714222222444 |           |          | 0             |               |               |            | 22974          | IE       | 2021 | 3     | 84     |
| 444       | 8714222222444 |           |          |               | 20263         | F             |            | 11867          | NL       | 2021 | 3     | 95     |
| 444       | 8714222222444 |           |          |               | 20456         | F             | 1000444    |                | NL       | 2021 | 3     | 62500  |
|           |               |           |          |               |               |               |            |                |          |      |       |        |

| Column A        | fill in your Floridata participation number                                                                                                    |  |  |
|-----------------|----------------------------------------------------------------------------------------------------|--|--|
| Columns B, C, D | <ul> <li>fill in your own GLN (column B) <u>OR</u> BuyerAuctionCode<br/>(column C)</li> <li>when column C is filled, then fill in a P or F in column D (and<br/>leave B empty)</li> <li>when column B is filled, then leave columns C and D empty</li> </ul>                                                                                     |  |  |
| Columns E, F, G | <ul> <li>fill in the GLN of the grower (column E) <u>OR</u><br/>SellerAuctionCode (column F)</li> <li>when column F is filled, then fill in a P or F in column G (and<br/>leave E empty)</li> <li>when column E is filled, then leave columns F and G empty</li> <li>when both numbers are unknown, please insert a 0 in<br/>column E</li> </ul> |  |  |
| Columns H en I  | <ul> <li>1 of both 2 columns need to be filled in</li> <li>preferably fill in column H: ProductGPC</li> <li>when both product codes are unknown, please delete the row from the file and save these deleted rows in your own administration SSS</li> </ul>                                                                                       |  |  |
| Column J        | 2 capital letters                                                                                                    |  |  |
| Column K        | 4 digits                                                                                                    |  |  |
| Column L        | 1-12 digits                                                                                                    |  |  |
| Column M        | a digit larger than 0 (do not use thousands seperators)                                                                                                    |  |  |

**Please be aware**: it is important to submit the purchase data with **GLN/auction code of the source**. The purchase must therefore be submitted in the name of <u>the grower</u>, instead of the intermediary trader. When a grower has a valid certificate, however, the associated purchasing data is registered with the GLN/auction code of the intermediary trader, the purchased products are marked as non-certified in the SSS.

An exception is the GLOBALG.A.P. group certificates; this administration is currently managed by Floricode. Please contact Floricode to process your group certificates.

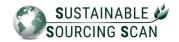

# Part 2: Instruction Floridata Portal SSS

In this instruction you will find the SSS functionalities of Floridata Portal 2021 (<u>https://portal.floridata.nl</u>).

Please be aware: all data illustrated within the frames is fictional data.

#### 2.1. User rights and access to Floridata Portal

The End User will receive a user account from Floridata to access the Sustainable Sourcing Scan in the Floridata portal. At the request of the End User, multiple user accounts can be created by Floridata. There are no additional charges. In addition, Floridata can, at the request of the End User, block and/or remove access to a user account.

To gain access to the user account, the (End) User will receive an e-mail from Floridata asking to reset the password. The e-mail looks like this:

| Dear user,                                                                                                    |  |
|----------------------------------------------------------------------------------------------------|--|
| Please use the following link to change your<br>password <u>https://portal.floridata.nl/Account/ChangePassword?token</u><br>Password requirements:<br>- minimum of 10 characters<br>- minimum of 1 digit<br>- minimum of 1 capital letter |  |
|                                                                                                    |  |

#### 2.2. Four dashboards available in the Floridata Portal

In the Floridata Portal you will find four dashboards: **Summary, Growers, Product Groups en Countries.** Moreover you could download Excel with purchase information and the Proof of Sustainable Purchase (PoSP).

#### 2.3. Dashboard Summary

The summary gives a complete overview of the sustainable and non-sustainable volume over a certain period. In the Summary you can filter on product group, country and/or period. A consortium can show the data of all companies together or of each subsidiary.

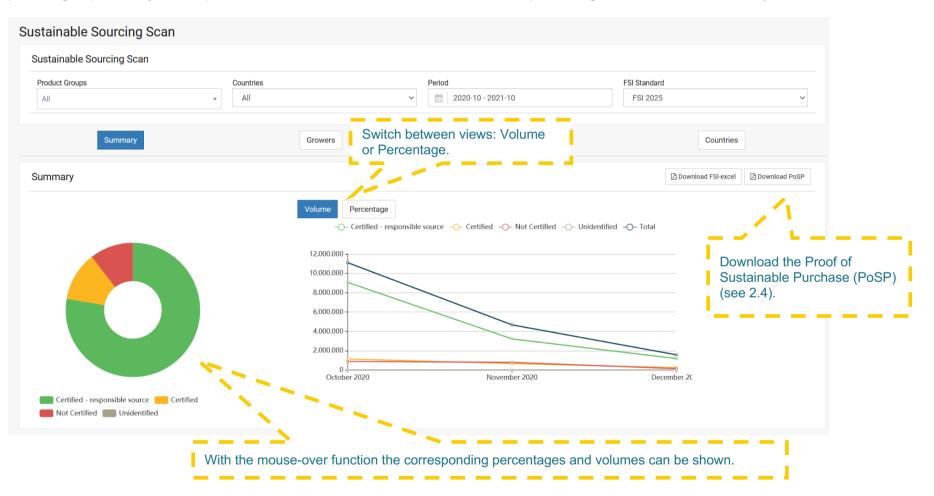

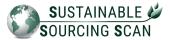

#### 2.4. Proof of Sustainable Purchase

The Proof of Sustainable Purchase (PoSP) is a pdf that shows how sustainable the purchases are based on the FSI2025 Basket of Standards.

| Proof of Sustainable Purchase for                      | · |
|--------------------------------------------------------|---|
| Floriculture Sustainability Initiative Outout for 2025 | Ē |

Period of time: 01/10/2020 - 31/10/2021

Data of issue: 20/10/2021 This do

| Productgroup                      | Classification                  | Volume     | Percentage |
|-----------------------------------|---------------------------------|------------|------------|
| Cutflowers                        | Certified - responsible source: | 4,398,155  | 68.7 %     |
|                                   | Certified:                      | 1,185,840  | 18.5 %     |
|                                   | Not certified:                  | 820,380    | 12.8 %     |
|                                   | Unidentified:                   | 0          | 0.0 %      |
|                                   | Total                           | 6,404,375  | 100.0 9    |
| Plants                            | Certified - responsible source: | 8,742,795  | 90.3 %     |
|                                   | Certified:                      | 436,325    | 4.5 %      |
|                                   | Not certified:                  | 500,000    | 5.2 %      |
|                                   | Unidentified:                   | 0          | 0.0 %      |
|                                   | Total                           | 9,679,120  | 100.0 %    |
| Cut greens                        | Certified - responsible source: | 0          | 0.0 %      |
|                                   | Certified:                      | 0          | 0.0 %      |
|                                   | Not certified:                  | 0          | 0.0 9      |
|                                   | Unidentified:                   | 0          | 0.0 %      |
|                                   | Total                           | 0          | 100.0 %    |
| Shrubs/Trees                      | Certified - responsible source: | 325,015    | 25.8 %     |
|                                   | Certified:                      | 433,055    | 34.4 %     |
|                                   | Not certified:                  | 500,060    | 39.8 %     |
|                                   | Unidentified:                   | 0          | 0.0 %      |
|                                   | Total                           | 1,258,130  | 100.0 %    |
| Vegatables/Fungi Plants           | Certified - responsible source: | 3,240      | 98.2 %     |
|                                   | Certified:                      | 0          | 0.0 %      |
|                                   | Not certified:                  | 60         | 1.8 %      |
|                                   | Unidentified:                   | 0          | 0.0 %      |
|                                   | Total                           | 3,300      | 100.0 %    |
| Total of Cut flowers, Plants, Cut | Certified - responsible source: | 13,469,205 | 77.7 %     |
| greens, Shrubs/Trees and          | Certified:                      | 2,055,220  | 11.8 %     |
| Vegatables/Fungi Plants           | Not certified:                  | 1,820,500  | 10.5 %     |
|                                   | Unidentified:                   | 0          | 0.0 %      |
|                                   | Total                           | 17,344,925 | 100.0 9    |

PLEASE BE AWARE THAT THESE RESULTS ARE DEPENDENT ON:

- · The FSI basket of standards 2025
- The completeness and correctness of the data set by handed over to Floridata, in order to let the Sustainable Sourcing Scan obtain the results.
- Floricode's register of certificates, which is dependent on timely updates of the scheme-owner
   Floricode's product coding and GLN-administration.

VGB owns the Intellectual Property rights of the Sustainable Sourcing Scan. Floridata houses the Sustainable Sourcing Scan tool.

Floricode takes care of the register of certificates and coding.

VGB

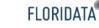

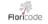

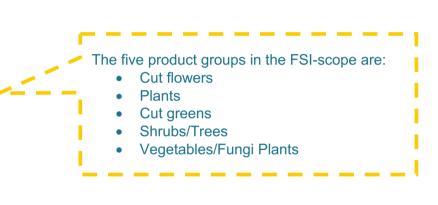

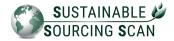

### 2.5. Dashboard Growers

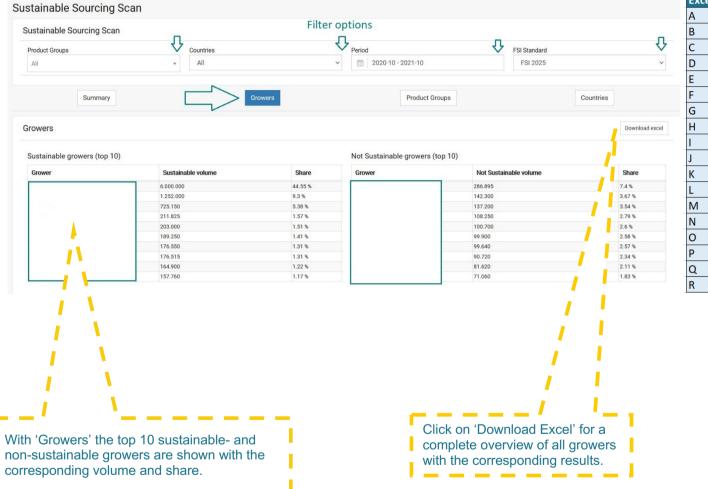

| Excel | Columns A - R                      |
|-------|------------------------------------|
| Α     | Grower                             |
| В     | Grower GLN                         |
| С     | Grower Auction Code                |
| D     | Auction Code                       |
| E     | Total volume                       |
| F     | Volume sustainable FSI2020         |
| G     | Volume sustainable FSI2025         |
| Н     | Percentage sustainable FSI2020     |
| I     | Percentage sustainable FSI2025     |
| J     | Volume not sustainable FSI2020     |
| К     | Volume not sustainable FSI2025     |
| L     | Percentage not sustainable FSI2020 |
| М     | Percentage not sustainable FSI2025 |
| Ν     | ISO-country code                   |
| 0     | Risk country (Yes or No)           |
| Р     | Social (Yes or No)                 |
| Q     | GAP (Yes or No)                    |
| R     | Environmental (Yes or No)          |

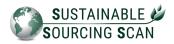

# 2.6. Dashboard Product Groups

#### Sustainable Sourcing Scan

| Sustainable Sourcir        | ig Scan          |                                                            |                          |                     |               |
|----------------------------|------------------|------------------------------------------------------------|--------------------------|---------------------|---------------|
| Product Groups             | Countri          |                                                            | Period                   |                     | tandard       |
| All                        | ▼ All            | ~                                                          | 2020-10 - 2021-10        | F5                  | SI 2025       |
|                            | Summary          | Growers                                                    | Product Groups           | l i                 | Countries     |
| Product Groups             |                  |                                                            |                          |                     |               |
| Sustainable purchase per p | roduct group     |                                                            |                          |                     |               |
| Filter: Total Not su       | stainable        |                                                            |                          |                     |               |
|                            |                  |                                                            |                          | 0                   |               |
| 7,142,420 (41 %)<br>Top 3  | 4,002,630 (23 %) | 1,242,325 (7 %)                                            | 584,025 (3 %)            | 407,485 (2 %)       | 352,305 (2 %) |
|                            |                  | The top 3 non-sustainable g<br>corresponding total and the | non-sustainable volume a | as well as the perc | entage.       |

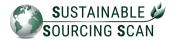

#### 2.7. Dashboard Countries

#### Sustainable Sourcing Scan

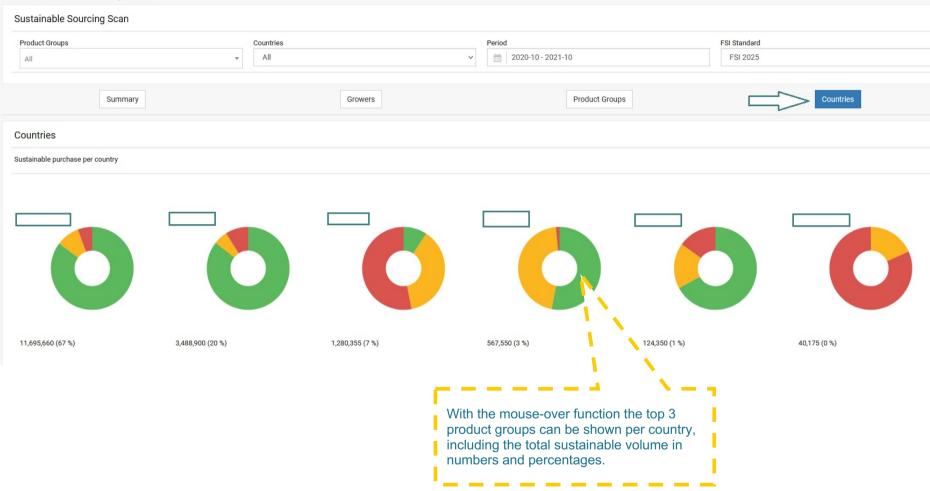